## Kterak hackúvati

A quick how-to

## WTF Hrobky?

- GJH, MatFyz
- Admin (2004 2010)
- Vyučujúci (Informatika, Počítačové Systémy)
- Tempest, Telekom

## Upratovanie prázdnej izby

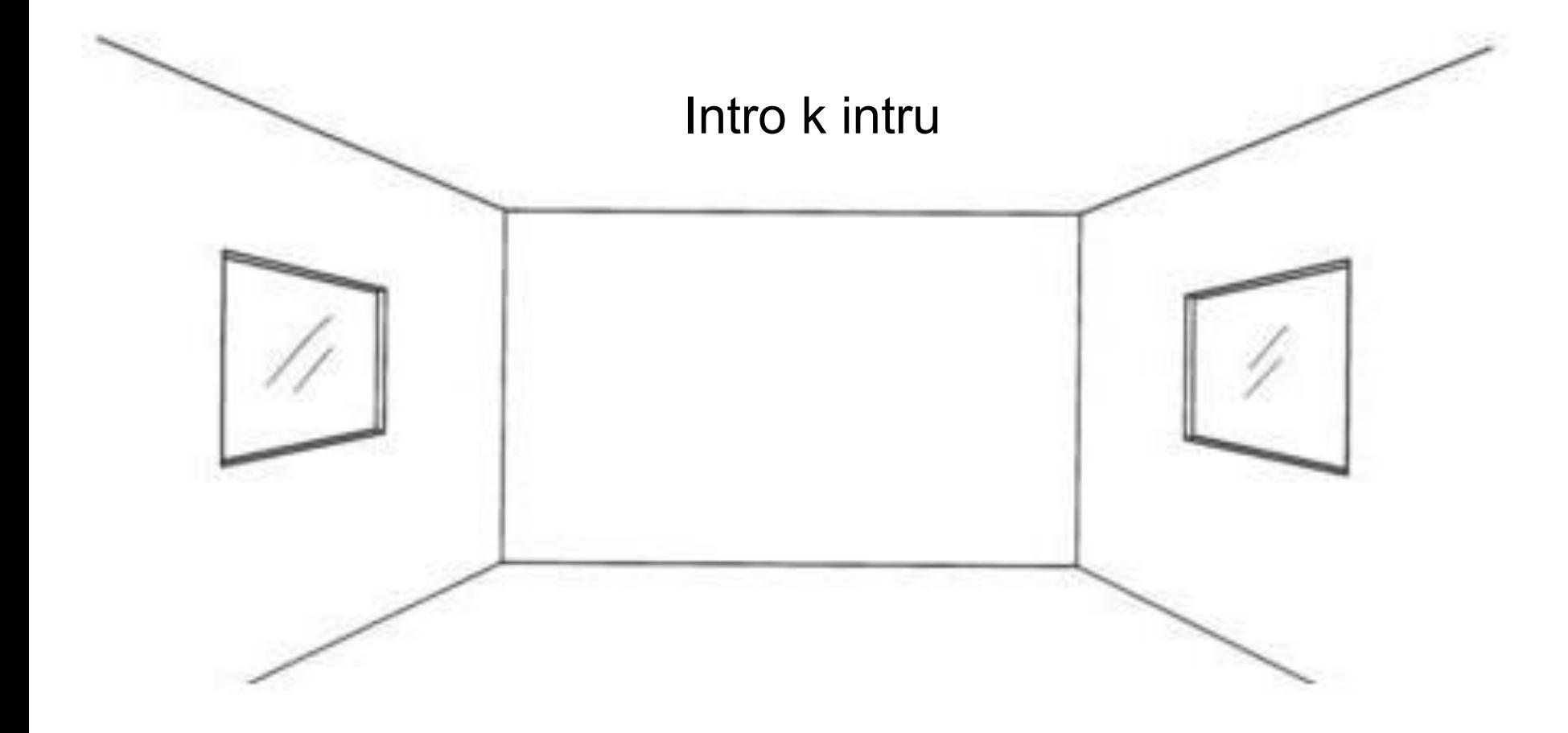

#### Upratovanie prázdnej izby

- Zbytočné samoupresňujúce prvoprednáškové kecy
	- Sme na strednej škole
	- Nemáme čas
	- Hlavne prakticky a nepresne ;)

#### ● Aj tak treba intro

- Kto je Hacker?
- Počítačová bezpečnosť

#### **Hacker**

- to hack  $=$  udriet'
- **Lichôtka** 
	- Búchač, Dávač
	- Naozaj *používa* počítač
	- Slovom Macher :)
- **Zneúctené novinármi** 
	- Záporák, Kazisvet

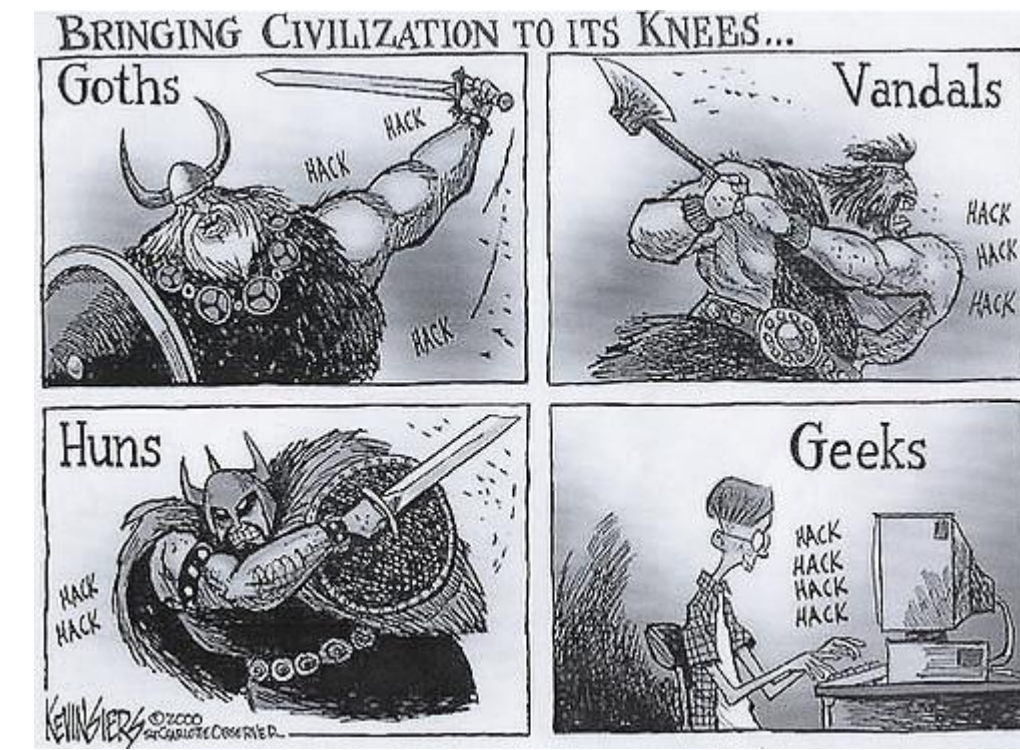

- Nové pozitívne výrazy: White Hat, Etický hacker, PenTester
- Človek, ktorý sa vyzná v niečom obvykle technickej povahy
	- Zámočník

#### **Hacker**

- Dokáže spraviť niečo z užívateľského pohľadu neočakávané
	- Prihlásiť sa ako ktokoľvek s heslom **' or 'a'='a**

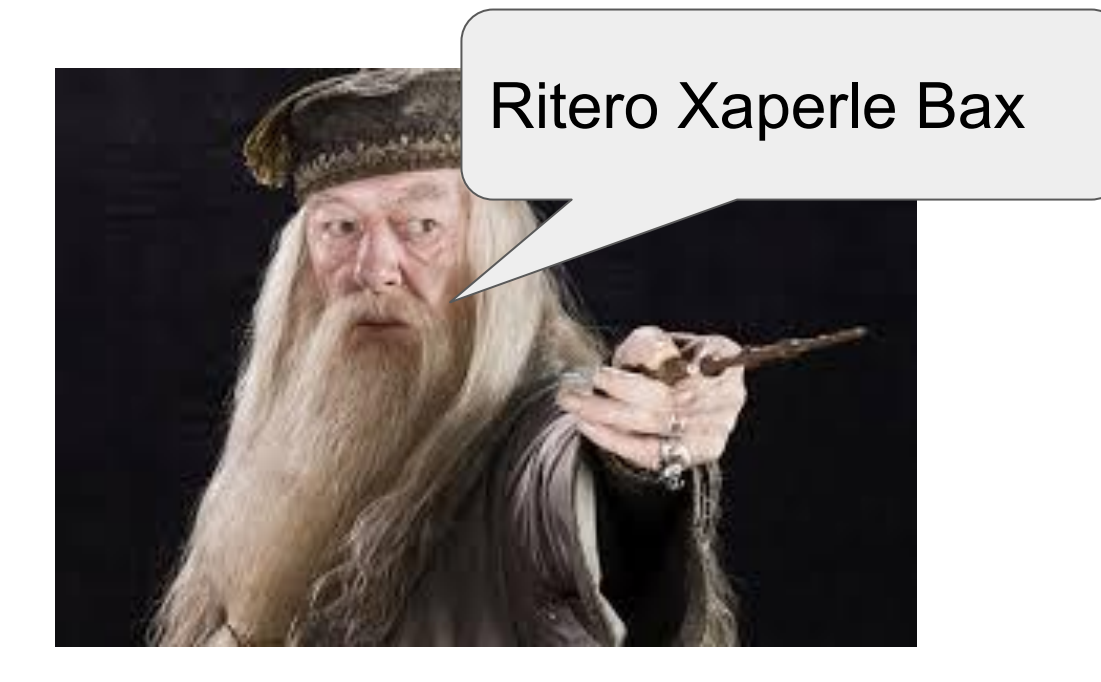

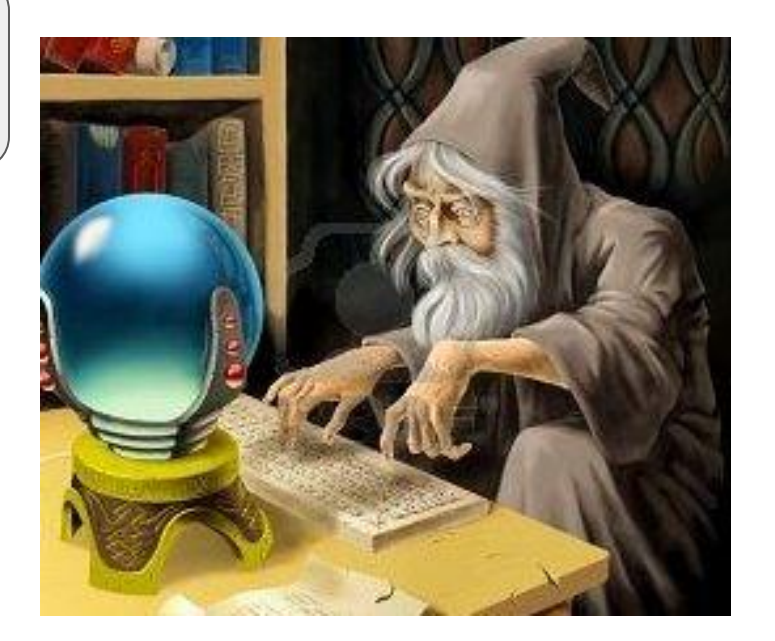

#### Počítačová bezpečnosť

- DoS
- **Social Engineering**
- **Spam** 
	- Číra zloba
- Webové Aplikácie
- **XSS**
- **SQL** injection
- **Session stealing**

Lokálne

- Aplikácie
	- **Buffer overflow**
	- **Ransomware**
	- **Cracking**
- Spoofing/Poisoning
- **Rougue AP** 
	- **MitM**
- **Šifrovanie**
- Kryptografia Siete **Identita**
- **Autenticita**

## Základné pojmy

## Nárečje **HTML**uo alebo Potreba písaňja v tomto nárečí

- Pôvodná idea: HyperText ideálny náučný text
- Dnešné využitie: Webové Aplikácie
	- JavaScript (<script>, href=, onmouseover=, ...)
	- CSS
	- Obrázky
	- iFrame

#### HTTP

- Stateless (potreba cookies)
- Objemný plain-textový protokol

```
GET /appka?p1=xx HTTP/1.1
Host: domena.sk
User-Agent: Mozilla/5.0
Accept: application/json, text/javascript, */*; q=0.01Referer: 
http://inyserver.sk/view-zmluva/7019400031
X-Requested-With: XMLHttpRequest
Cookie: session=83h8hlalsu56ho13vnmpr603d4
```

```
HTTP/1.1 200 OK
Content-Length: 15564
Date: Wed, 18 Jan 2017 17:07:16 GMT
Content-Type: text/html; charset=utf-8
Server: Apache/2.4.18 (Red Hat) OpenSSL/1.0.1e-fips
Set-cookie: session=x; Secure; HttpOnly; Expires=Thu, 01 Jan 1970 00:00:01 
GMT
↵
...
```
## DNS

#### Domain Name System

- Preklad pekného názvu na IP adresu
	- $\circ$  www.gjh.sk  $\rightarrow$  193.87.79.100
- Punycode
	- $\circ$  šľahačka.gjh.sk  $\rightarrow$  xn--ahaka-jya35ajj.gjh.sk

## HTTP Proxy

- **Cache**
- Autentifikácia
- Forwarding / Reverse
- [non-]Transparent

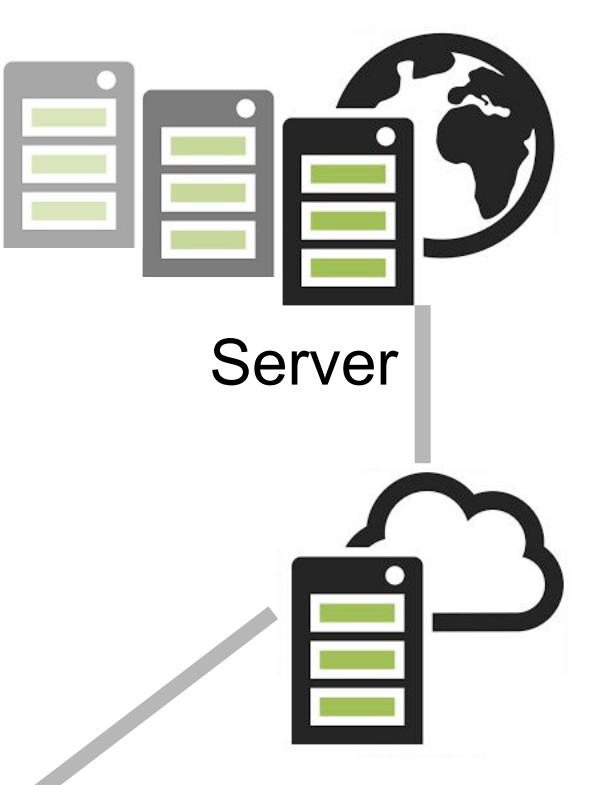

#### Reverse Proxy

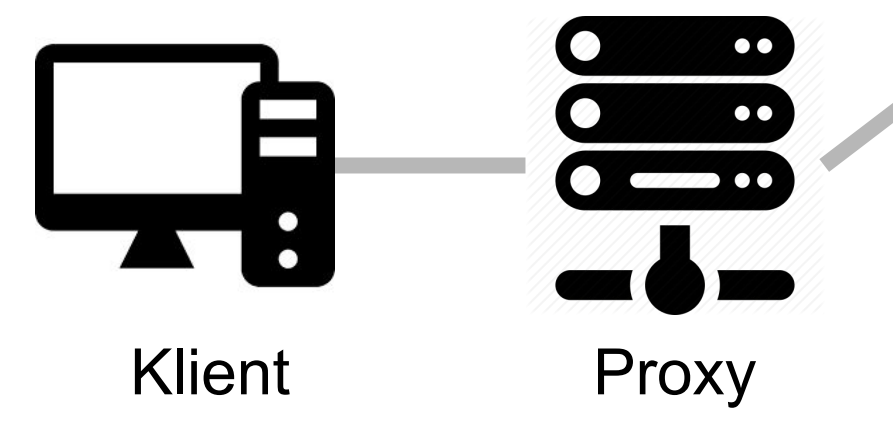

## Drobné príklady zo života

tzv. ani-nie-hacky

#### Password reminder mailom

#### ● V horšom prípade

- Zabudnuté heslo v plain-texte (???)
- Nevymazaný mail

#### • V lepšom prípade

- Vygenerované heslo
- "Forgot password" ako metóda na prihlasovanie
- Heslo od mailového konta sa stáva ultimátnym nadheslom :)

- Stačí prísť a stlačiť ctrl-v
	- Používajte password managery (napr. KeePass)

## Heslá

- **Jednoduché** 
	- "Veď tam nič nemám"
- Opakujúce sa
	- Kto už niekedy vyplnil heslo do loginu?

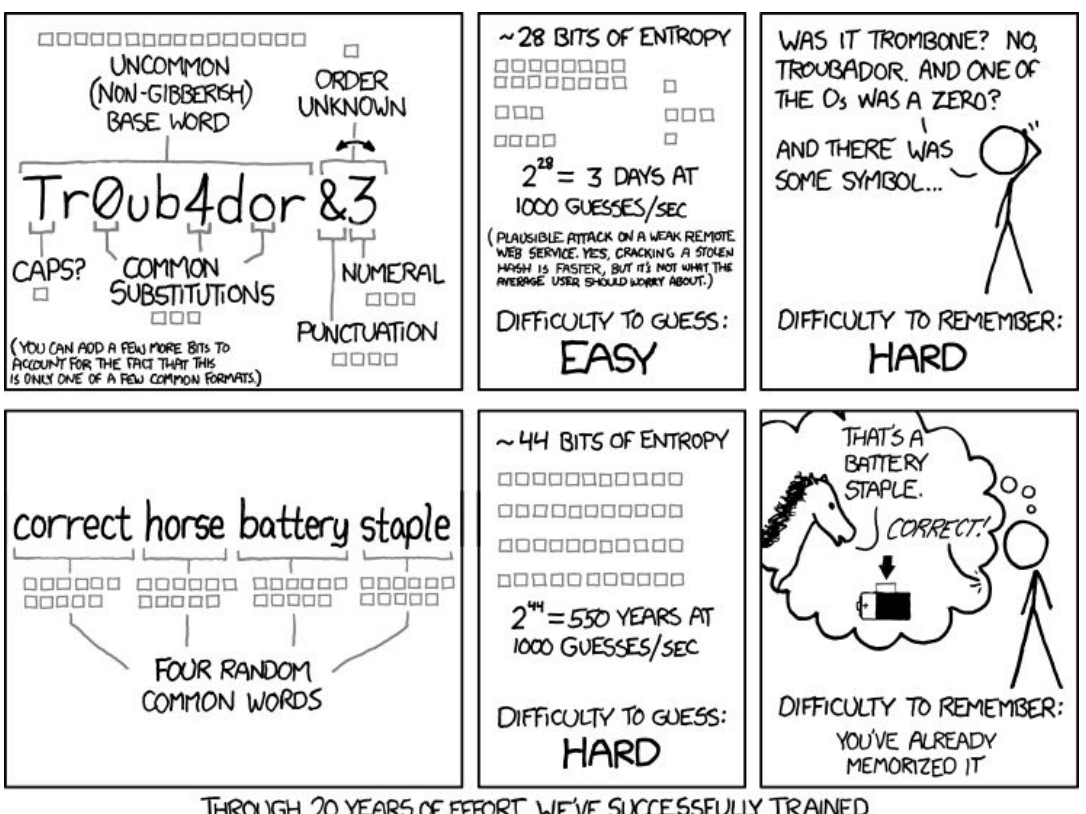

THROUGH 20 YEARS OF EFFORT, WE'VE SUCCESSFULLY TRAINED EVERYONE TO USE PASSWORDS THAT ARE HARD FOR HUMANS TO REMEMBER, BUT EASY FOR COMPUTERS TO GUESS.

- Známy komix XKCD
	- "Po 20 rokoch úpenlivej snahy sme úspešne všetkých naučili vytvárať si ťažko zapamätateľné ľahko strojovo uhádnuteľné heslá"

#### Netradičné použitie stránky

- Nesprávne ošetrenie vstupov
- Zlý návrh
- Použitie stránky, ako by to väčšine ľudí nenapadlo
	- Stalking n-tého rádu

- Vyhľadávanie v nezobrazených poliach
	- Dajú sa po znakoch natipovať (tzv. blind prístup)
- Dôverovanie vstupu z combo-boxu
- Predvídateľné identifikátory

## Útočné techniky

## Phishing

- Vytvorenie podobnej stránky
- MitM obalamutí aj autentifikáciu SMSkou
- Spam / Scam (všetci sa prihláste, lebo bude zle!)
- Použitie plekrepu
	- googlw.com
- Punycode
	- znak "o" vyzerá ako znak skladania zobrazení
	- microsoft.com, passport.com
- Data:
	- data:text/plain;base64,SGVsbG8sfK39amcsfwbpzL...

#### XSS (cross-site scripting)

- Ja to napíšem, tebe sa to vykoná
- Zobrazuje sa tvoje Me<b>no</b> ako Meno?
	- Skúsme to aj so <script>...
- Reflected / Stored / DOM based

- **CMS systémy**
- iframe-ové návštevné knihy

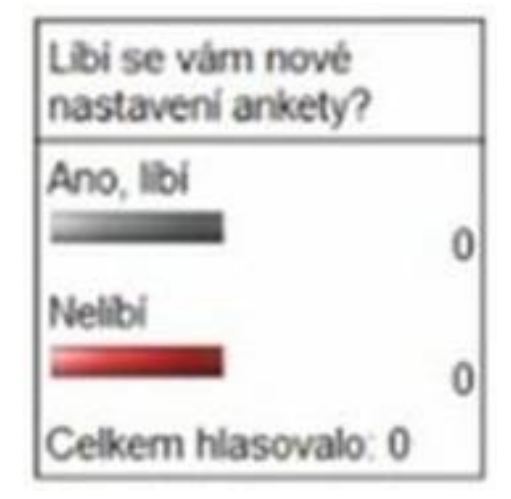

#### CSRF (cross-site request forgery)

- Linka v maile do priháseného portálu
	- Session Riding
- CSRF pomocou XSS
	- Session Stealing
	- TRACE metóda na získanie HttpOnly cookie

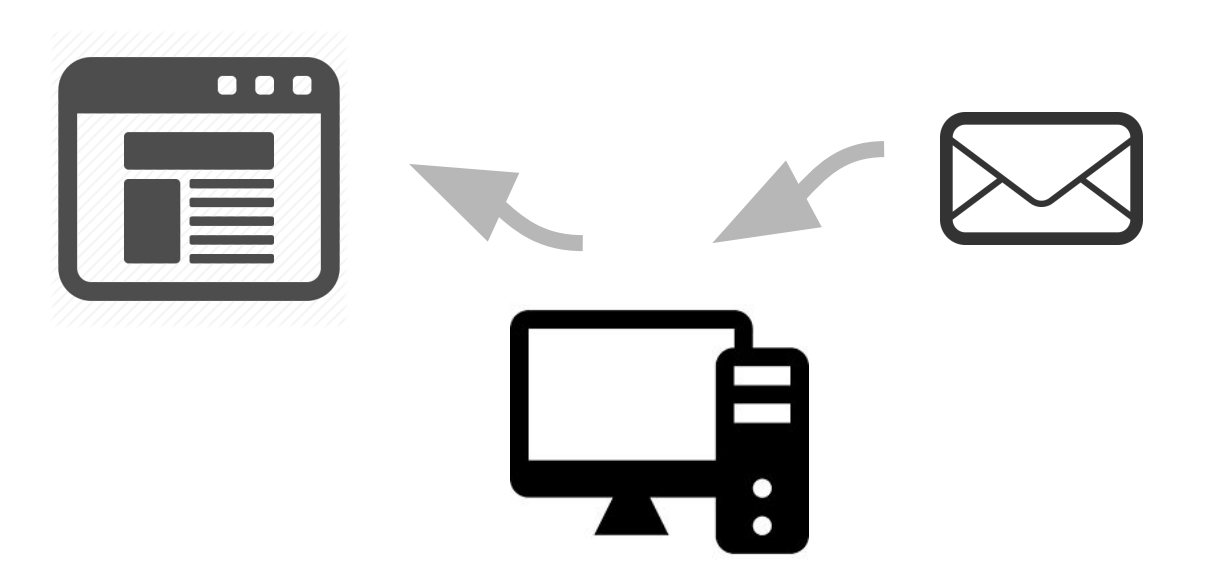

#### SQL injection

● SQL overenie hesla

SELECT count(\*) FROM users WHERE userlogin = '\$login' AND userpwd = '\$pwd';

- if prihlas(\$login, \$pwd) then ...
	- $\circ$  0 = false, nenulová hodnota = true

 $$pwd:= ' OR 'a'='a$ 

Vysledok: AND userpwd =  $'$  OR  $'a'$ ='a'; a to je true vždy!

Scan podsiete CSSkom :)

● Bez JS sieťových spojení

```
<img src="http://192.168.1.1/" />
<img src="http://192.168.1.2/" />
```

```
<a href="http://192.168.1.1/"></a>
```
● CSS: display:none

…

...

● JS: už len zistiť, ktorá linka je fialová

## Kam ďalej?

#### Nejaké tie softwary

- BurpSuite
- JuiceShop / DVWA / WebGoat
- **Pentester Lab**
- Notpron (hra)
	- Pekná kratochvíľka aj pre netechnikov
- Sqlmap.py
- **Metasploit**
- cve.mitre.org, www.cvedetails.com

# **ZA BURPSUITE** Demo